# ElmoNet

# Käyttöohje

## **PÄÄTELAITE GENEXIS FIBERTWIST XGS2120-2.5G**

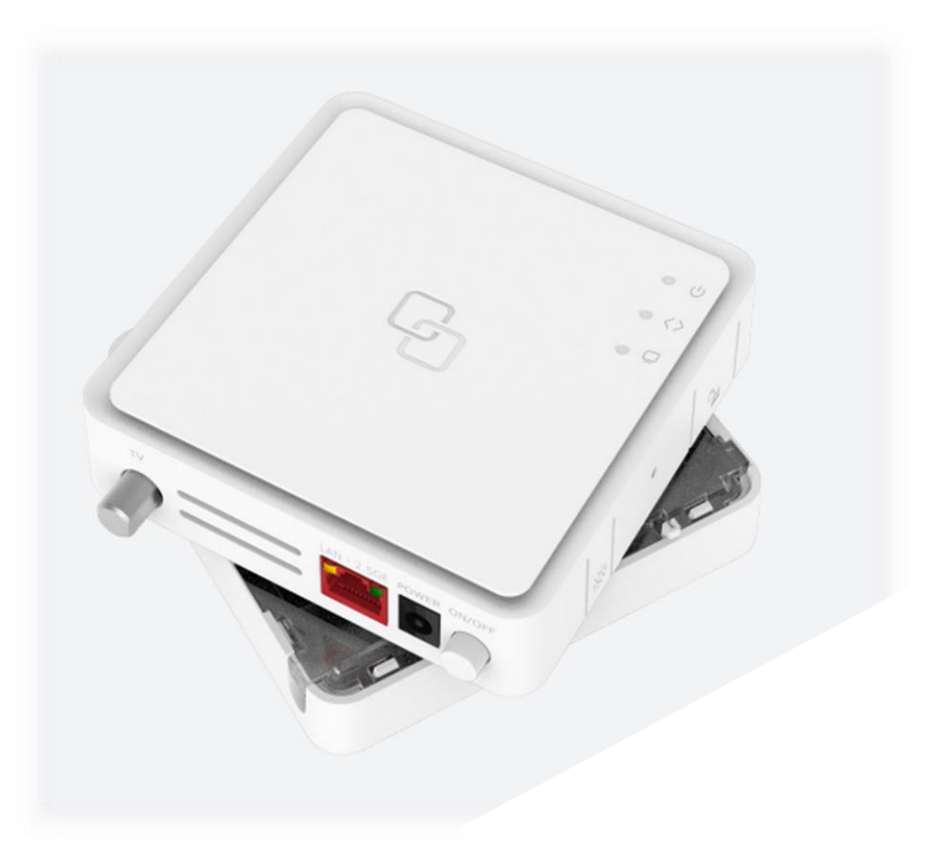

## Turvallinen ja luotettava käyttö

Lue huolella tämä ohje ja toimi annettujen ohjeiden mukaisesti.

- **Älä avaa päätelaitetta tai sen liittimiä.** Kuidussa signaalia siirretään laservalolla. Silmän altistuminen laservalolle saattaa johtaa pysyviin näkövaurioihin.
- Käytä ainoastaan päätelaitteen omaa virtalähdettä.
- ÄLÄ ESTÄ ilmanvaihtoa, älä peitä päätelaitetta.
- Kuituliittymän nimellisnopeus saadaan päätelaitteen ethernet-liittimistä. Sisäverkkosi voi vaikuttaa kytkettyjen laitteiden saatavilla olevaan nopeuteen. Käytä hyvälaatuisia kaapeleita sisäverkossa. Huonot tai väärän tyyppiset kaapelit saattavat huonontaa toimintaa.

#### ElmoNet

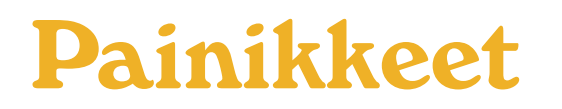

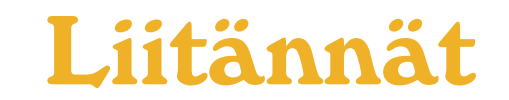

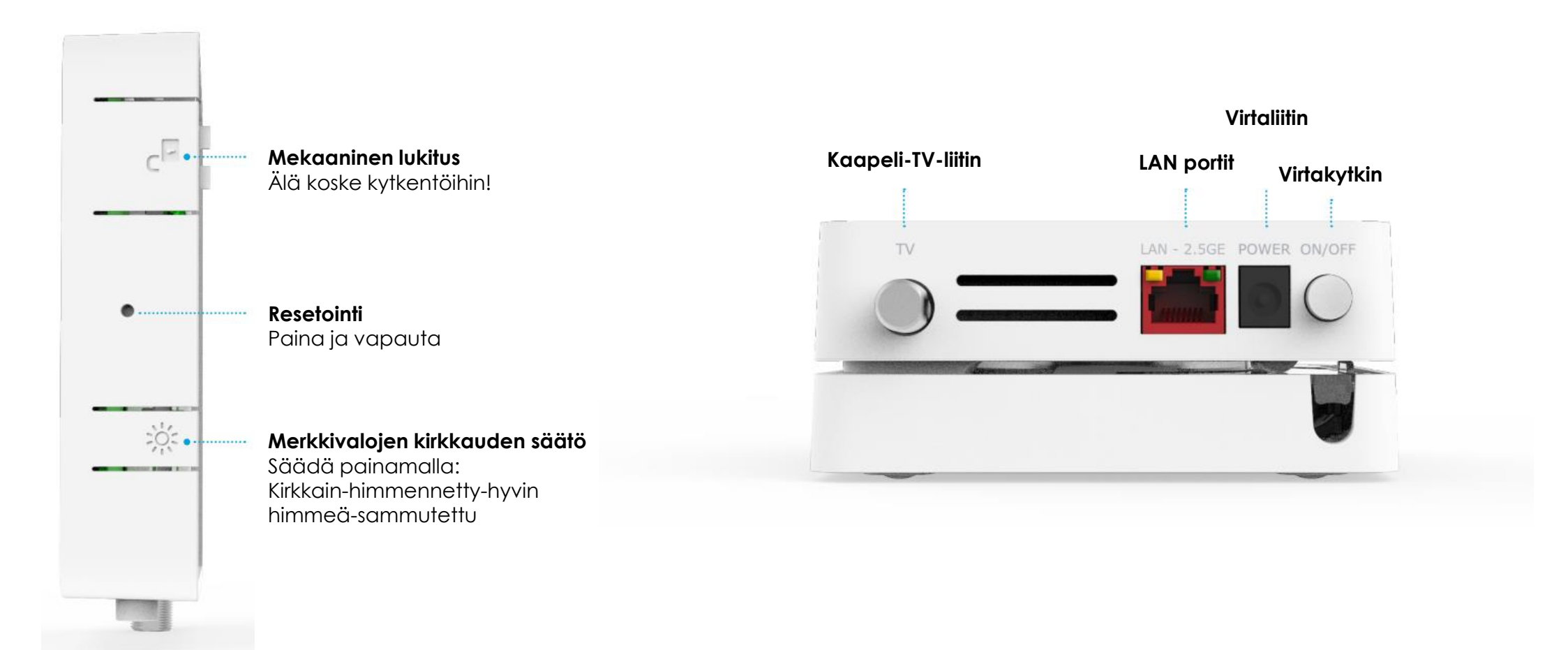

### Merkkivalot

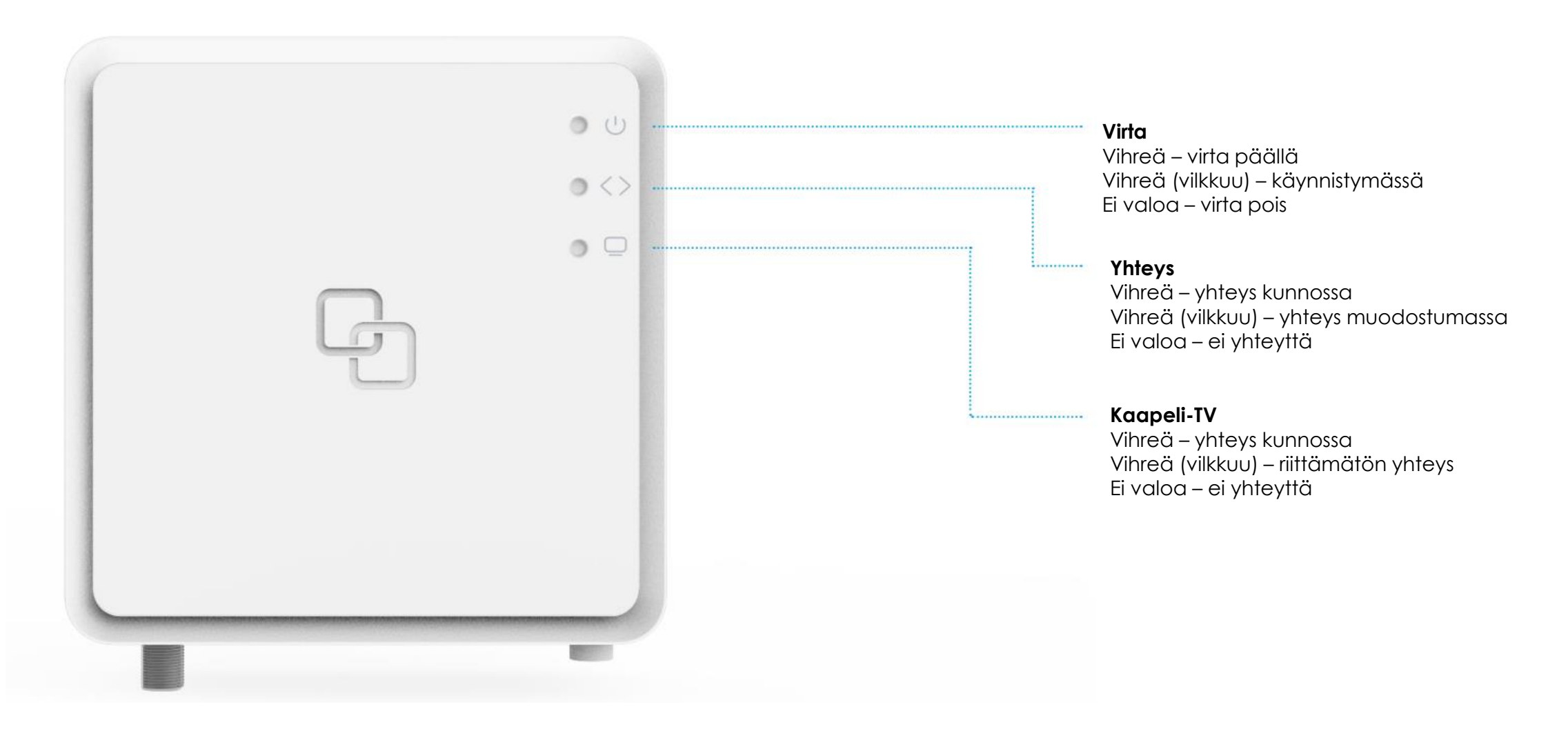

#### **ElmoNet**

### Laitteen hallinta ja kytkentä

Päätelaitteessa ei ole paikallista hallintaa.

Laajakaistayhteys otetaan ulos 2,5G LAN-portista.

Päätelaite toimii siltana, joten päätelaitteen LAN-porttiin kytketään langaton tukiasema, esimerkiksi Genexis EX600 tekemään NAT/WLAN sisäverkko. Asiakas voi kytkeä LANporttiin haluamansa muun vastaavanlaisen laitteen.

Kaapeli-TV kytketään F-liittimeen

Katso erillisestä langaton tukiasema Genexis EX600 käyttöohjeesta langattoman Mesh-verkon luonti.

### Ongelmatilanteet

Suosittelemme tekemään alla mainitut toimenpiteet (1-4), ennen vikailmoituksen tekemistä:

- 1. Tarkista, että kaikki johdot ovat paikallaan.
- 2. Irrota laitteiden (myös WLAN-tukiasemat) virtajohdot muutaman sekunnin ajaksi ja kytke takaisin.
- 3. Tarkista liittymän toimivuus johdolla suoraan päätelaitteesta.
- 4. Tarkista päätelaitteen ja WLAN-tukiaseman merkkivalot (sivu 4).

Jos mikään yllämainituista toimenpiteistä ei auta, ota yhteyttä:

**ElmoNetin vikapalvelu** 03 486 4100 vika@elmonet.fi

#### ElmoNet